## **Istruzioni operative per poter partecipare al Welcome Day Matricole a.a. 2022/2023**

Il Welcome Day Matricole A.A. 2022/2023 si svolgerà il giorno 26/09/2022 dalle ore 09:00. L'evento si svolgerà modalità mista, in presenza e online (Teams).

Per ogni attività proposta sono state predisposte delle aule virtuali ove sarà possibile seguire le presentazioni ed interagire con i relatori attraverso la chat.

È necessario possedere un pc, un tablet oppure uno smartphone dotato di dispositivo fotocamera e sistema audio.

Per poter accedere alle aule virtuali sono necessari alcuni passaggi, in particolare:

- 1. **Scaricare e salvare** sul desktop del tuo dispositivo il **programma della giornata** in formato .pdf, disponibile tra gli allegati di questa stessa pagina
- 2. **Cliccando** sulle singole aule compare una pagina che chiede in quale modalità si desidera utilizzare Teams

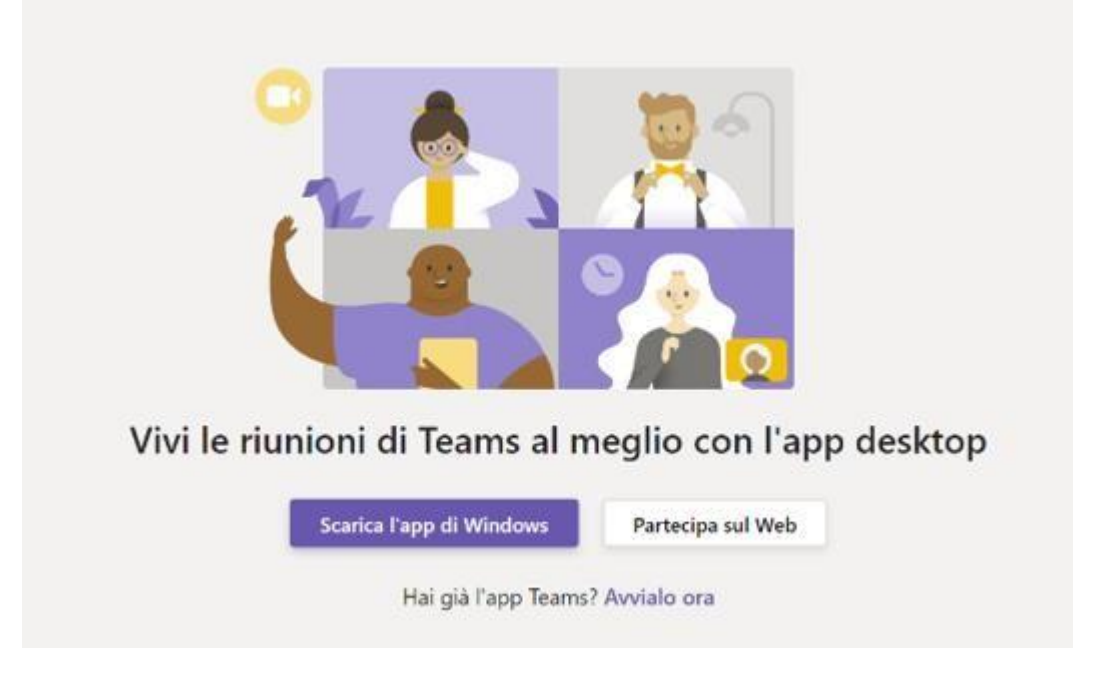

Si consiglia di utilizzare sempre l'app scegliendo l'opzione "app desktop", in quanto offre più funzioni della versione web. Se si decide di utilizzare l'opzione web, che non richiede alcuna installazione, è necessario usare Chrome. Microsoft Teams è disponibile anche per computer Mac OS X e per sistemi mobili Android e IOS.

Una volta avviato Teams, all'utente si presenta una schermata come quella riportata qui sotto.

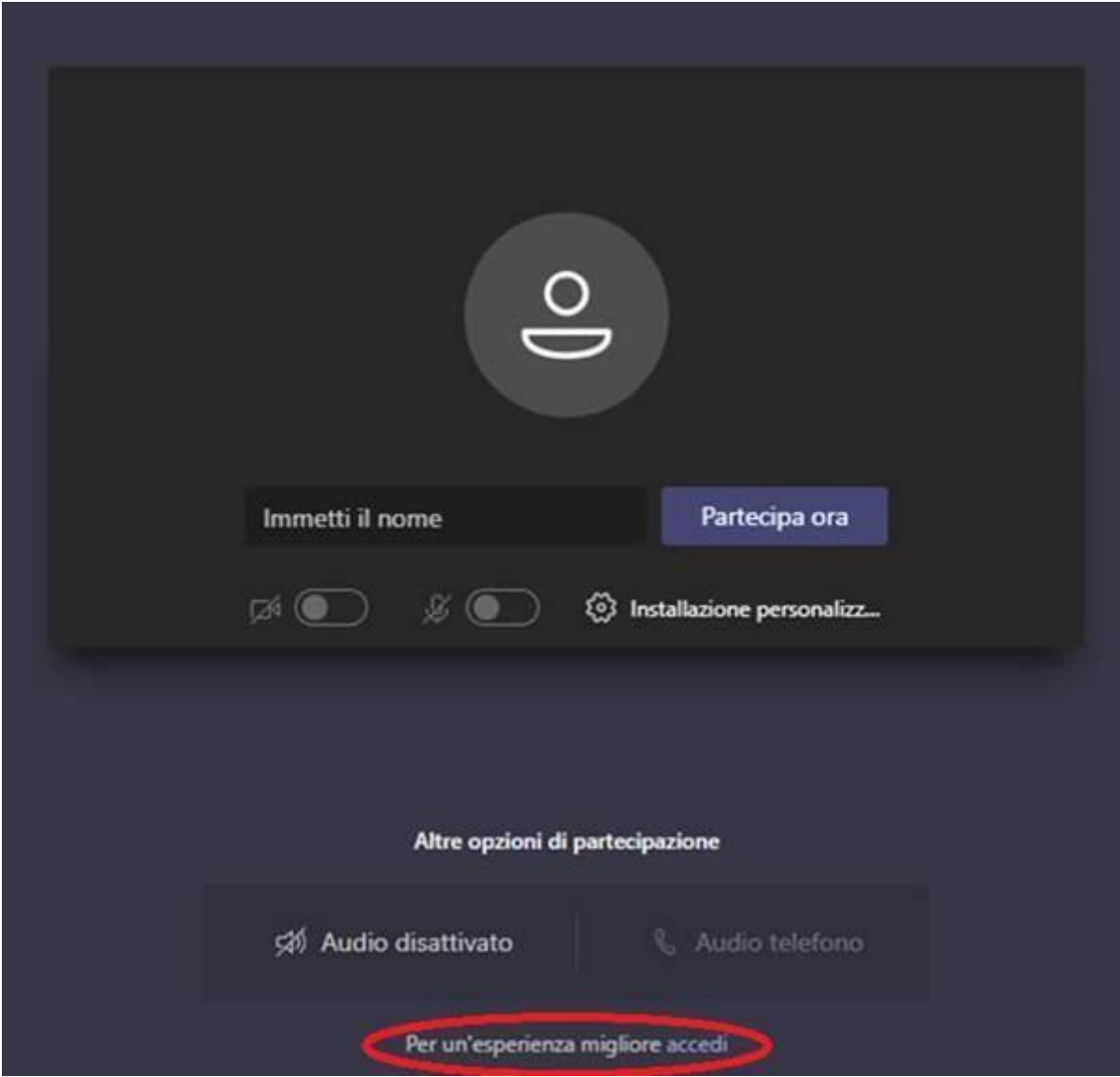

A questo punto inserendo le credenziali potrete entrare nell'aula virtuale.

Si raccomanda di tenere spente telecamere e microfoni per consentire uno svolgimento ordinato delle lezioni e non "intasare" la linea di trasmissione.